# Package 'r2dRue'

February 20, 2015

Type Package

Title 2d Rain Use Efficience model

Version 1.0.4

Date 2013-04-21

Author Gabriel del Barrio, Juan Puigdefabregas, Maria E. Sanjuan & Alberto Ruiz

Maintainer Alberto Ruiz Moreno <aruiz@eeza.csic.es>

Description 2dRUE is a methodology to make a diagnostic of land condition in a large territory during a given time period. The following projects have funded this package: DeSurvey IP (EC FP6 Integrated Project contract No. 003950), DesertWatch (ESA DUE contract No. 18487/04/I-LG) and MesoTopos (Junta de Andalucia PE ref. RNM-4023).

License GPL

LazyLoad yes

Depends rgdal,sp,matrixStats

NeedsCompilation no

Repository CRAN

Date/Publication 2013-06-28 12:22:19

# R topics documented:

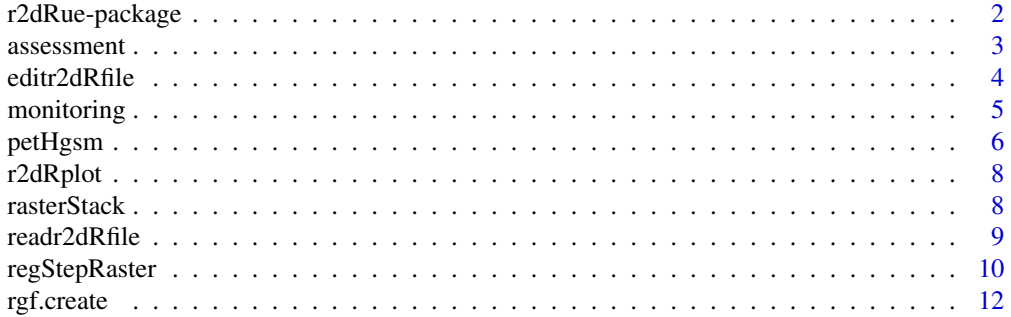

<span id="page-1-0"></span>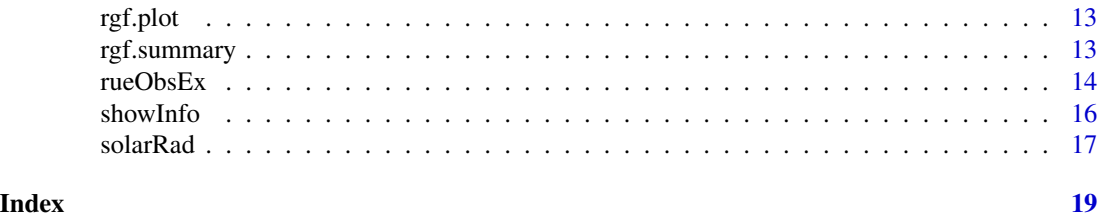

r2dRue-package *2dRUE model functions*

# Description

2dRUE is a methodology to make a diagnostic of land condition in a large territory during a given time period. 2dRUE was developed as a low cost and flexible methodology taking full advantage of readily available data from Global Environmental Monitoring satellites and geodatabases.

Assessment and monitoring are explicitly separated to yield estimates of status and trends of land condition respectively. In the assessment module, Rain Use Efficiency is implemented on two time-scales to yield estimates of biomass-maturity and productivity-resilience respectively. In the monitoring module, effects of time and aridity on vegetation growth are discriminated to detect intrinsic trends of aggradation or degradation in the vegetation cover.

2dRUE is based on archived time-series and requires two types of input data. The first one is a vegetation density index such as NDVI, for which several products are available (e.g. GIMMS, MEDOKADS, etc.). The second one are climate fields at a corresponding spatial resolution, involving mean maximum, mean and mean minimum temperatures and precipitation

The r2dRue software library contains all the relevant functions to compute the quantitative maps of assessment (mean and extreme observed RUE) and of monitoring (effects of time and aridity). It also has additional utilities to compute aridity indexes of both 2dRUE and FAO-UNEP formulae, and to make queries to the climate and vegetation archives.

The recommended sequence of functions for a concrete analysis is: rgf.create (optional), petHgsm (optional), edit2dRfile, read2dRfile, showInfo, assessment, monitoring and summarize. Alternatively, individual functions such as rgf.summary can be used to explore the data set and/or conduct a step-by-step analysis.

The following projects have funded this package: DeSurvey IP (EC FP6 Integrated Project contract No. 003950), DesertWatch (ESA DUE contract No. 18487/04/I-LG) and MesoTopos (Junta de Andalucia PE ref. RNM-4023).

# Details

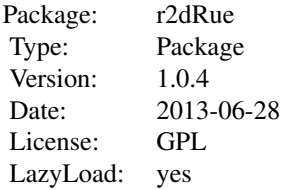

#### <span id="page-2-0"></span>Author(s)

Gabriel del Barrio, Juan Puigdefabregas, Maria E. Sanjuan & Alberto Ruiz Maintainer: Alberto Ruiz, <aruiz@eeza.csic.es>

# References

del Barrio, G., Puigdefabregas, J. Sanjuan, M.E., Stellmes, M. & Ruiz, A. (2010). Assessment and monitoring of land condition in the Iberian Peninsula, 1989-2000. Remote Sensing of Environment, 114: 1817-1832 <http://dx.doi.org/10.1016/j.rse.2010.03.009>

<span id="page-2-1"></span>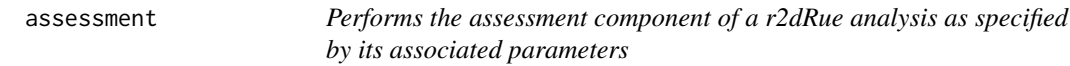

### Description

Computes Mean Observed RUE, Mean Observed Aridity, Extreme Observed RUE and Extreme Observed Aridity, and saves the results to corresponding raster files. A batch operation is parameterised from the r2dRue current memory settings (see read2dRfile and showInfo).

Rudimentary bars show the computation in progress.

#### Usage

assessment(o)

# Arguments

o A r2dRue Object

# Details

The following r2dRue functions are involved in this computation. Local parameters are left with their respective default values, except those specified in the parameters file as displayed by show-Info:

# Value

The following raster files are created resulting from the assessment operation. They belong to the SpatialGridDataFrame class

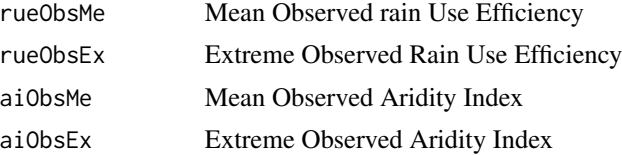

#### <span id="page-3-0"></span>References

del Barrio, G., Puigdefabregas, J. Sanjuan, M.E., Stellmes, M. & Ruiz, A. (2010). Assessment and monitoring of land condition in the Iberian Peninsula, 1989-2000. Remote Sensing of Environment, 114: 1817-1832 <http://dx.doi.org/10.1016/j.rse.2010.03.009>

<span id="page-3-1"></span>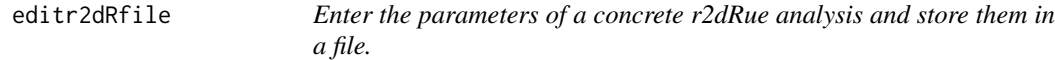

## Description

This function facilitates the at once specification of all the parameters corresponding to a given r2dRue analysis. The parameters are saved to a text file that may be subsequently read by read2dRfile() to perform the analysis in batch mode.

#### Usage

editr2dRfile(conf = "")

### Arguments

conf Name of the parameters file to be created or edited.

#### Details

1. The user is prompted with questions to enter the following parameters. Default values are suggested if editing an existing parameters file.

comment Description of this run. 255 characters maximum

pOut Output directory. Specify the full path

viRgf Name of the Vegetation Index raster group

rainRgf Name of the precipitation raster group

petRgf Name of the Potential Evapo-Transpiration raster group

sYear Start moment (year) of these raster groups. Format: yyyy

sMonth Start moment (month) of these raster groups. Format: mm

mHidro Start month of hydrological year

acum Number of cumulative months for preceding rain

yIni Start year of this run

yEnd End year of this run

driver GIS format for raster images. A GDAL driver name

flag Missing value flag for raster images

- 2. The output file can be also edited with a text editor.
- 3. It is recommended to set a new output directory if any parameter is changed for a new analysis of the same dataset. Otherwise, existing results will be overwritten.

#### <span id="page-4-0"></span>monitoring 5

- 4. Raster groups contain sequences of file names associated with their respective time-series. It is assumed here that time-series: start at the same moment and match in length ; are at a monthly resolution; and have no gaps in between.
- 5. A summary of the available time-series and number of hydrological years is offered just before the user is prompted to enter the parameters of a particular run.

# See Also

[batchPetHgsm](#page-5-1), [rgf.create](#page-11-1), [readr2dRfile](#page-8-1), [showInfo](#page-15-1)

<span id="page-4-1"></span>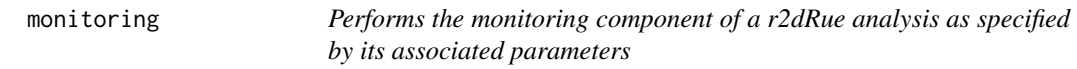

#### Description

Compute a stepwise regression of vegetation index over aridity index and year order-number. As many points as available hydrological years are made from annual means of these variables, which are first computed from their respective time-series. The results are then saved to corresponding raster files. A batch operation is parameterised from the r2dRue current memory settings (see read2dRfile and showInfo). Rudimentary bars show the computation in progress.

#### Usage

monitoring(o)

# Arguments

o A r2dRue Object

#### Details

The following r2dRue functions are involved in this computation. Local parameters are left with their respective default values, except those specified in the parameters file as displayed by show-Info:

### Value

The following raster files are created resulting from the monitoring operation. They belong to the SpatialGridDataFrame class

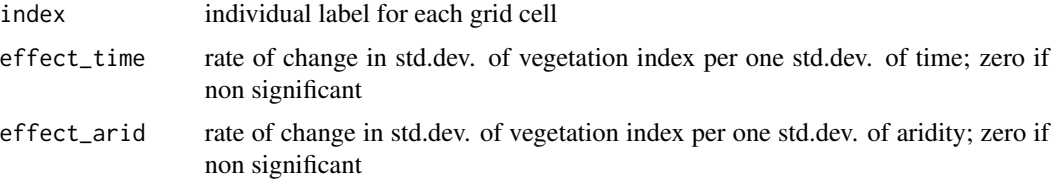

<span id="page-5-0"></span>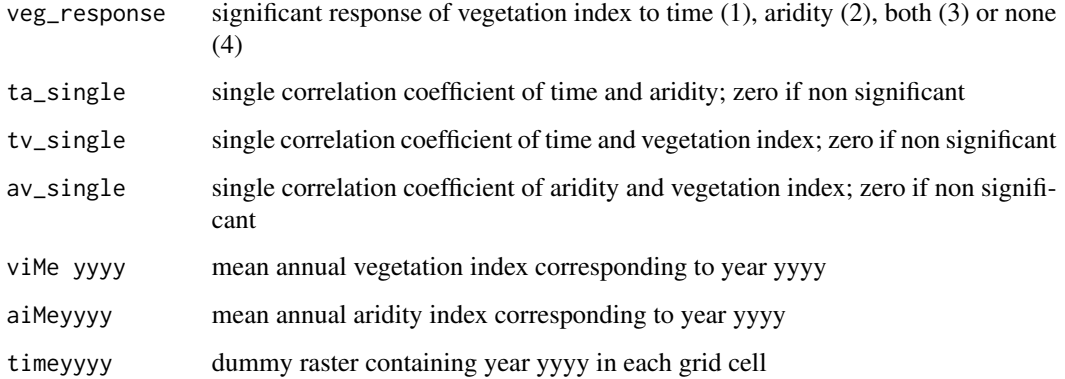

# Author(s)

Gabriel del Barrio, Marieta SanJuan & Alberto Ruiz

# References

del Barrio, G., Puigdefabregas, J. Sanjuan, M.E., Stellmes, M. & Ruiz, A. (2010). Assessment and monitoring of land condition in the Iberian Peninsula, 1989-2000. Remote Sensing of Environment, 114: 1817-1832 <http://dx.doi.org/10.1016/j.rse.2010.03.009>

Sokal, R. R., & Rohlf, F. J. (1995). Biometry. New York: W.H. Freeman and Co.

#### See Also

[regStepRaster](#page-9-1), [editr2dRfile](#page-3-1), [readr2dRfile](#page-8-1), [showInfo](#page-15-1)

<span id="page-5-2"></span>petHgsm *Computes Potential Evapo-Transpiration (PET)*

# <span id="page-5-1"></span>Description

PET (mm) is computed from mean maximum, mean and mean minimum air temperatures in Celsius degree and extra-terrestrial solar radiation (cal/cm2/day) using the Hargreaves-Samani equation.

batchPet () provides a batch process to compute PET over sets of images, typically time-series, specified as raster groups.

# Usage

```
petHgsm(Tmin,Tmax,Tmed,Rad,month)
batchPetHgsm(outFl, monthIni, Tmin, Tmed, Tmax, Rad, ...)
```
#### petHgsm 2008 and 2008 and 2008 and 2008 and 2008 and 2008 and 2008 and 2008 and 2008 and 2008 and 2008 and 200

# Arguments

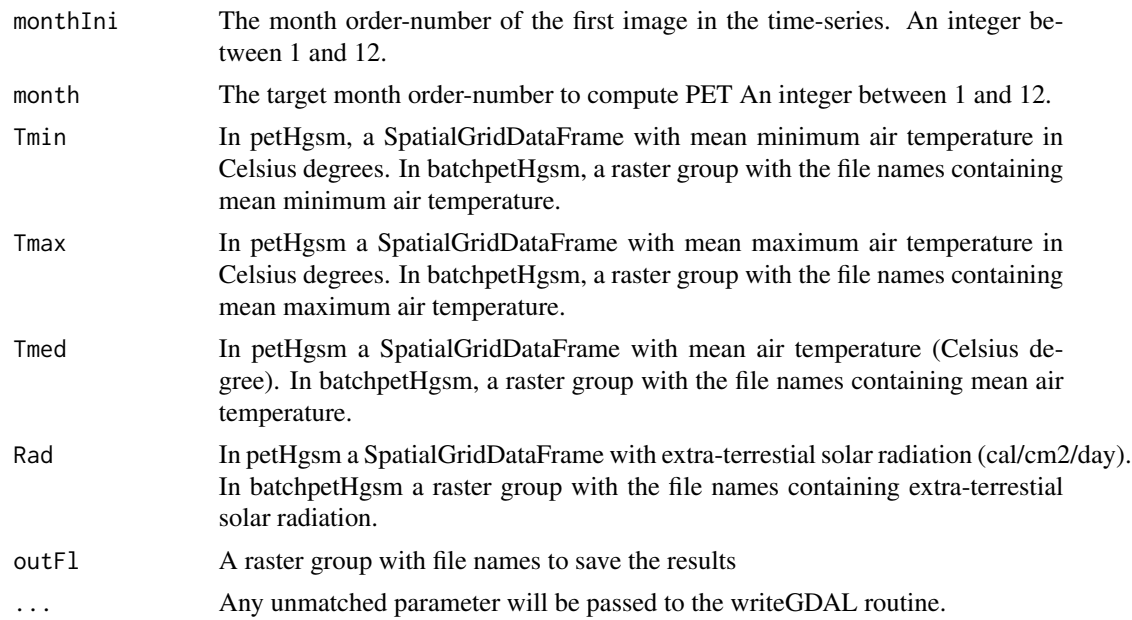

# Value

petHgsm returns a spatialGridDataFrame representing the potential evapotranspiration. batchEtp writes to disc the computed rasters as SpatialGridDataFrame objects.

# Author(s)

Gabriel del Barrio, Marieta E. SanJuan & Alberto Ruiz

# References

Estimating potential evapotranspiration. Hargreaves, G.H., Samani, Z.A. Journal of the Irrigation & Drainage Division - ASCE Volume 108, Issue IR3, 1982, Pages 225-230

# Examples

```
#not run
## Read the temperature and radiation data
#tmin=readGDAL('Tmin_Ene1990')
#tmax=readGDAL('Tmax_Ene1990')
#tmea=readGDAL('Tmea_Ene1990')
#rad=readGDAL('SolarRad_Ene1990')
## Calc the PET for Ene 1990
#PetEne=petHgsm(tmin,tmax,tmea,rad, 1)
#writeGDAL(PetEne,'PetEne1990')
## Or to calculate and write to disk, in a batch process, a set of PETs
## create the Input file list
#Flmin=c('Tmin_Ene1990','Tmin_Feb1990', 'Tmin_Mar1990')
#Flmax=c('Tmax_Ene1990','Tmax_Feb1990', 'Tmax_Mar1990')
```

```
#Flmea=c('Tmea_Ene1990','Tmea_Feb1990', 'Tmea_Mar1990')
#Flrad=c('Rad_Ene','Rad_Feb', 'Rad_Mar')
#PETFileNames=c('PET_Ene1990','PET_Feb1990', 'PET_Mar1990')
##define the date of the first image
#iniDate=c(1,1990)
#batchPET(iniDate, Flmin, Flmax, Flmea, Flrad, PETFileNames)
```
r2dRplot *functions to plot several results of 2dRue analisys*

# Description

incomplete help

# Usage

```
r2dRplot(o, type = "rain", scope = "run", var = "vi", pixel = 1,col = c("blue", "green4", "salmon", "gray"))
```
# Arguments

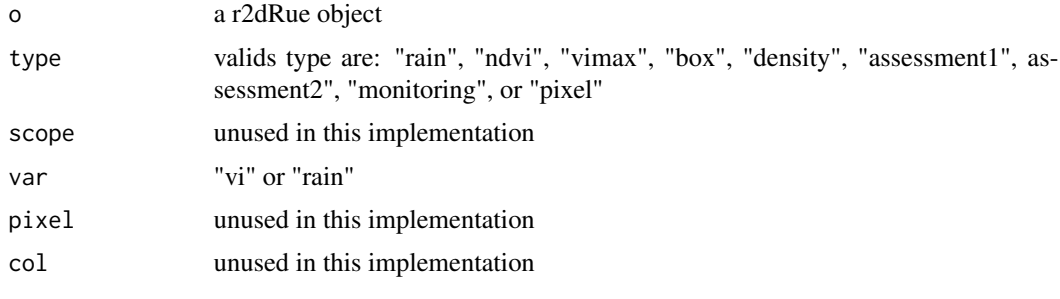

rasterStack *Stacks bands from raster image files*

# Description

Concatenates multiple raster files into a single file. Provides support to several interleaved schemas: BIP (Bands Interleaved by Pixel), BIL (Band Interleaved by Line) or BSQ (Band Sequential). The output concatenated file may be saved in Ascii or binary format.

# Usage

```
rasterStack(inFl, outFN, asc = FALSE, zip = FALSE, dec = 3,
interleave = "BIP", silent = FALSE)
```
<span id="page-7-0"></span>

#### <span id="page-8-0"></span>readr2dRfile 99.9 PM and the set of the set of the set of the set of the set of the set of the set of the set o

#### Arguments

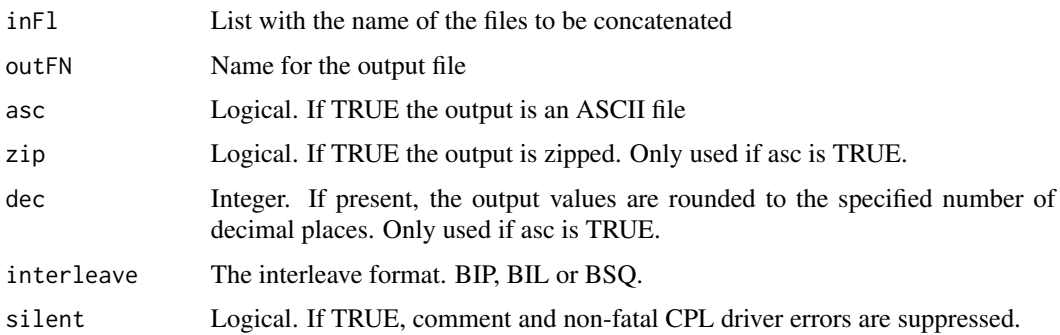

# Details

In binary mode (default), the data is stored as 32bit floating point number. Only the first band of each image is used. This function is not intended to be of general utility. It is used in internal processes to arrange image data into a format that is optimum for the process.

# Value

An ASCII or binary file.

# Author(s)

Alberto Ruiz. aruiz@eeza.csic.es

<span id="page-8-1"></span>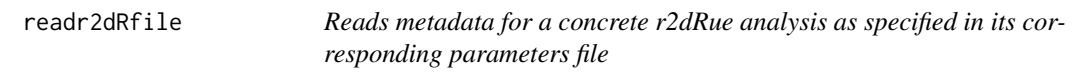

# Description

The analysis parameters (names of the raster groups, number of images per time-series, available and analysis periods, number of hydrological years, etc.) are read from the parameters file. Then, the file names within each raster group are read to memory. All that information is also reported to the R console along with basic spatial data such as raster dimensions and resolution, and the PROJ.4 coordinate reference system specification.

# Usage

readr2dRfile(conf)

# Arguments

conf Name of an existing parameters file

# <span id="page-9-0"></span>Details

This function is intended to be executed at the beginning of an analysis. For that reason, the sections on assessment and monitoring always report "results not updated". If read2dRfile is executed again within the same session, and a previous analysis has yielded any of these sections updated (which can be checked using showInfo), such information will be erased.

# Value

Data are read to memory. Nothing is returned.

#### Author(s)

Alberto Ruiz, aruiz@eeza.csic.es

# See Also

[showInfo](#page-15-1), [editr2dRfile](#page-3-1), [assessment](#page-2-1), [monitoring](#page-4-1)

#### <span id="page-9-1"></span>regStepRaster *Stepwise regression over raster images*

#### Description

This function performs a stepwise regression with two predictors.

The regression is made in standard form, therefore the reported regression coefficients are in standard deviation units. Multiple regression is accepted only if the second variable produces a significant increment of determination. Else, single correlations are explored and correlation coefficients are reported if significant. Significance is set to  $p \le 0.1$ .

In r2dRue, the predictors are typically time (year order-number) and mean annual Aridity Index, whilst mean annual Vegetation Index is the dependent variable. The regression is fitted using as many points as available hydrological years. However, other variables could be used whilst the format and rationale of the procedure is respected.

#### Usage

```
regStepRaster(ndviFl, timeFl, aridFl, outFl, silent = FALSE, ...)
```
#### **Arguments**

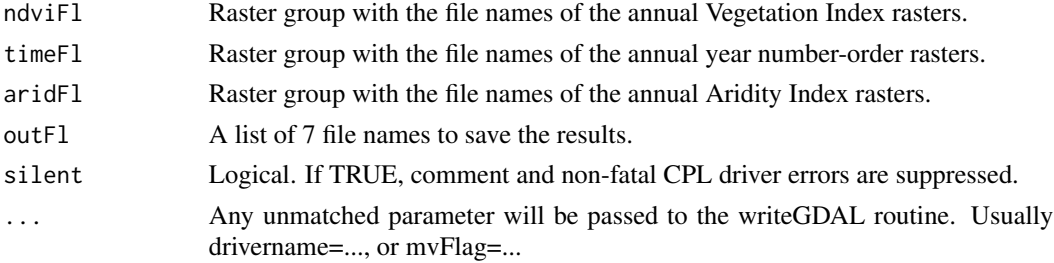

# <span id="page-10-0"></span>regStepRaster 11

# Details

The rasters specified in argument timeFL are dummy images with the year number-order, or simply the year, in each grid cell. This is used as one of the predictors.

The rationale is explained in del Barrio et al. below.

The regression procedure has been taken from Box 9.1 of Sokal below.

# Value

Returns no value, but saves to disk the following raster files. They belong to the SpatialGrid-DataFrame class

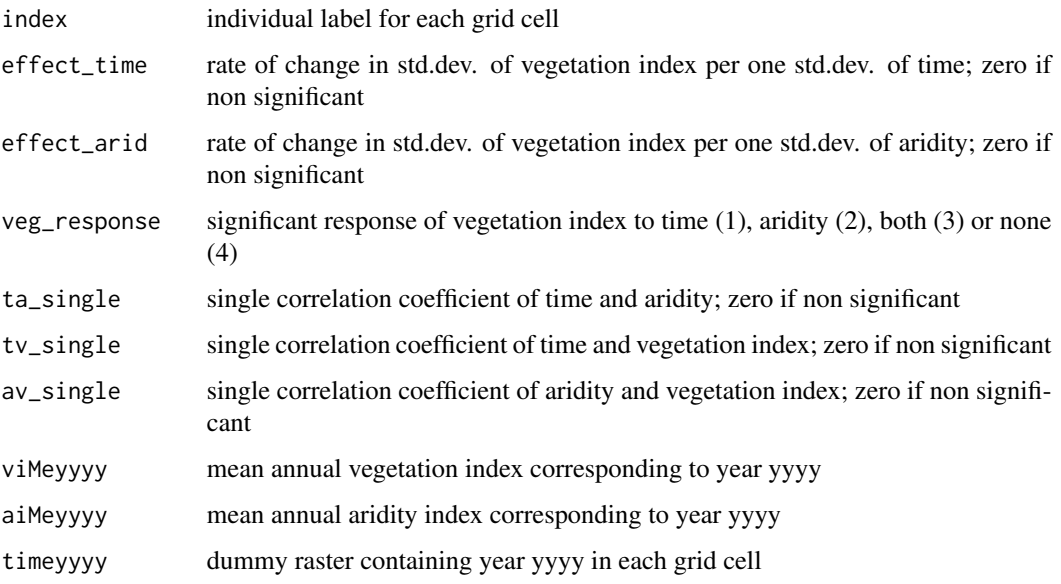

# Author(s)

Gabriel del Barrio, Marieta SanJuan & Alberto Ruiz

#### References

del Barrio, G., Puigdefabregas, J. Sanjuan, M.E., Stellmes, M. & Ruiz, A. (2010). Assessment and monitoring of land condition in the Iberian Peninsula, 1989-2000. Remote Sensing of Environment, 114: 1817-1832 <http://dx.doi.org/10.1016/j.rse.2010.03.009>

Sokal, R. R., & Rohlf, F. J. (1995). Biometry. New York: W.H. Freeman and Co.

# See Also

[rgf.create](#page-11-1)

<span id="page-11-1"></span><span id="page-11-0"></span>

# Description

Raster group files are essential elements for managing information on time-series in r2dRue. They are simply text lists containing the names of the files of a given time-series. Because names in such lists follow many times regular and sequential patterns, these functions may facilitate their creation.

#### Usage

```
rgf.read(inFl)
rgf.create(prefix,suffix='',ini,fin=ini,monthini=1,output)
```
## Arguments

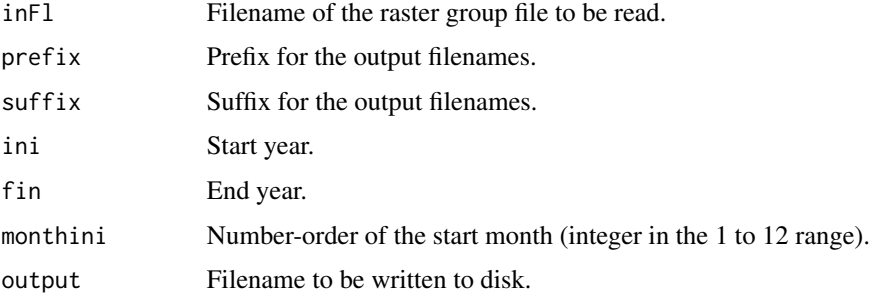

# Details

rgf.read reads a raster group file and returns a character vector with the read values.

rgf.create is useful to generate sequences of file names that contain an indicator of the month and year. For example, take the sequence:

Ndvi199001.tif, Ndvi199002.tif ... Ndvi199012.tif, Ndvi199101.tif, Ndvi199102.tif ...

In it, a prefix ("Ndvi") is concatenated to a sequence of years (1990,1991) and months (01,02,...,12), and it ends with a suffix (".tif").

# Value

Rgf.read returns a character vector with the filenames in the rgf file.

Rgf.create returns a character vector. If an output file name parameter is specified, then the list is writen to disc.

## Author(s)

Alberto Ruiz, aruiz@eeza.csic.es

#### <span id="page-12-0"></span>rgf.plot 13

# Examples

```
rgf.create('ndvi','.rst',1970,1975,output='ndvi.rgf')
ndvifiles=rgf.read('ndvi.rgf')
```
#### rgf.plot *functions to plot raster groups*

# Description

functions to plot raster groups

# Usage

rgf.plot(o, type = "rain")

# Arguments

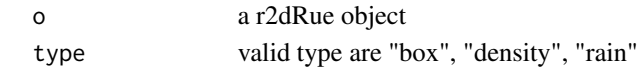

rgf.summary *Extract summaries from time-series specified as raster group files.*

# Description

These functions query the time-series specified in a raster group file and save the selected summary in a new raster. Summaries refer to the population of values of each grid cell across the time-series. rgf.summary computes summaries, and rgf.when finds at which moment (ie. order No. in the time-series) the selected summary is located.

# Usage

```
rgf.summary(inFl, outFl, step= length(inFl), fun = "SUM", silent = FALSE, ...)
rgf.when(inFl, ref, order = "FIRST", silent = FALSE)
```
# Arguments

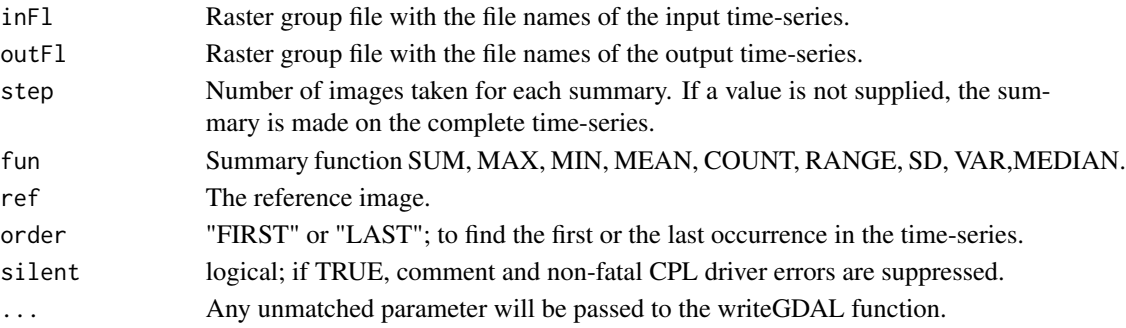

# Details

Any summary can be computed for the entire set, or for a subset of images. For example, let a time-series made of 36 images representing monthly NDVI. The maximum NDVI found at each grid cell could be computed for the entire series (step not specified), for each year of the series (step  $= 12$ ), or quarterly (step  $= 3$ ). The corresponding summary images are then saved to raster files.

rgf.when compares a reference image with the images in the time-series (or a subset of it), and returns a composite image where each grid cell contains the order-number at which its reference value is found.

# Value

rgf.summary does not returns any value, but writes to disk the solicited summaries.

rgf.when returns a composite raster image as a SpatialGridDataFrame.

# Author(s)

Alberto Ruiz, aruiz@eeza.csic.es

#### See Also

[rgf.create](#page-11-1)

#### Examples

```
#not work...
#rgf.create('ndvi','.rst',1970,1975,output='ndvi.rgf')
#ndvifiles=rgf.read('ndvi.rgf')
#rgf.summary(ndvifiles,'maxNdvi.rst',fun='MAX', drivername='RST')
#Anualnames=paste('maxNdvi',1970:1975,sep='_')
#maxNdvi=rgf.summary(ndvifiles,AnualNames, step=12,fun='MAX',drivername='RST')
```
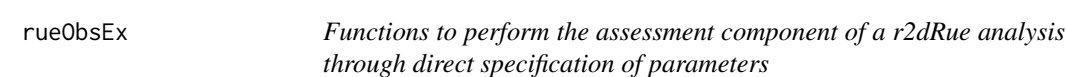

# Description

These functions compute Mean Observed RUE, Mean Observed Aridity, Extreme Observed RUE and Extreme Observed Aridity, and save the results to corresponding raster files.

Their arguments can be manually specified, or they are piped from the assessment function.

#### Usage

```
rueObsMe(rainFl, viFl, silent = FALSE)
aiObsMe(rainFl, petFl, FAO = FALSE, silent = FALSE)
rueObsEx(rainFl, viFl, preRainFl, nMonths = 6, silent = FALSE)
aiObsEx(rainFl, viFl, petFl, preRainFl, prePetFl, FAO=FALSE, nMonths = 6, silent = FALSE)
```
<span id="page-13-0"></span>

#### rueObsEx 15

#### Arguments

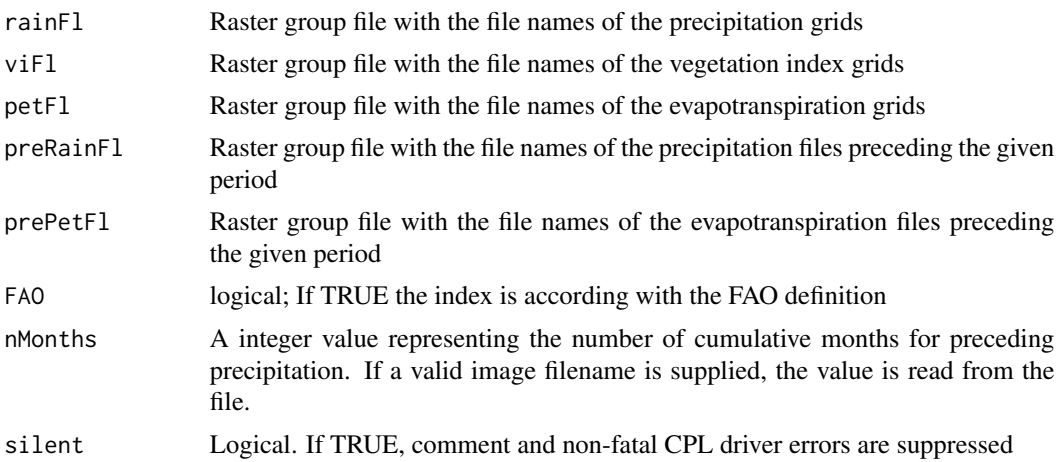

# Details

rueObsMe compute mean observed RUE. aiObsMe compute mean observed aridity index. rueObsEx compute extreme observed RUE. aiObsEx compute extreme observed aridity index.

# Value

The following raster files are created resulting from the assessment operation. They belong to the SpatialGridDataFrame class

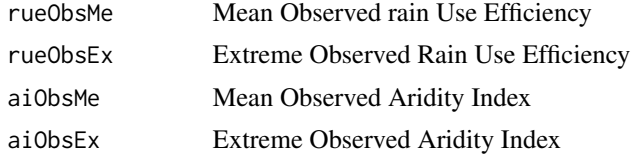

# Author(s)

Gabriel del Barrio, Juan Puigdefabregas, Maria E. Sanjuan & Alberto Ruiz

# References

del Barrio, G., Puigdefabregas, J. Sanjuan, M.E., Stellmes, M. & Ruiz, A. (2010). Assessment and monitoring of land condition in the Iberian Peninsula, 1989-2000. Remote Sensing of Environment, 114: 1817-1832 <http://dx.doi.org/10.1016/j.rse.2010.03.009>

# Examples

```
#not work...
#frain=rgf.read('rain.rgf')
#fpet=rgf.read('pet.rgf')
#fvi=rgf.read('ndvi.rgf')
#rome=rueObsMe(frain,fvi)
#summary(rome)
```
<span id="page-15-0"></span>16 showInfo showInfo showInfo showInfo showInfo showInfo showInfo showInfo showInfo showInfo showInfo showInfo showInfo showInfo showInfo showInfo showInfo showInfo showInfo showInfo showInfo showInfo showInfo showInfo sho

```
#image(rome)
#writeGDAL(rome,'rome.rst',drivername='RST',mvFlag=-99)
#aiome=rueObsMe(frain,fvi,fpet)
#writeGDAL(aiome,'aiome.rst',drivername='RST',mvFlag=-99)
#fprain=read.rgf('prerain.rgf')
#fppet=read.rgf('prepet.rgf')
#roex=rueObsEx(frain,fvi,fprain)
#aioex=rueObsEx(frain,fvi,fprain,fppet)
#writeGDAL(roex,'roex.rst',drivername='RST',mvFlag=-99)
#writeGDAL(aioex,'aioex.rst',drivername='RST',mvFlag=-99)
```
<span id="page-15-1"></span>showInfo *Shows the metadata and status of a concrete r2dRue analysis as specified by its associated parameters*

## Description

Reports to the R console the details stored in memory (not in a file) of the current r2dRue analysis. Five types of information are displayed: analysis parameters (names of the raster groups, number of images per time-series, available and analysis periods, number of hydrological years, etc.), raster group information (location and names of all the files making the different time-series), spatial information (raster dimensions and resolution, and the PROJ.4 coordinate reference system), assessment results if any (basic statistics of the main four output rasters), and monitoring results if any (basic statistics of the main seven output rasters).

#### Usage

showInfo(o)

# Arguments

o A r2dRue Object

#### Details

In contrast with read2dRfile, showInfo can be executed at any moment within an analysis, and its details will be updated as assessment and monitoring are executed.

The information displayed by showInfo (not the output data, only the status report) will be lost if read2dRfile is executed again.

The status report will be lost anyway after closing the current session. If that information must be preserved, for example for documentation purposes, save it to a text file. If the analysis itself is to be preserved, write the r2dRue object (see Arguments section) to a file.

The information reported by showInfo and read2dRfile is very similar. The difference is that the former mirrors the memory settings, whilst the latter reads data from a file .

#### <span id="page-16-0"></span>solarRad 17

# See Also

[readr2dRfile](#page-8-1), [editr2dRfile](#page-3-1), [assessment](#page-2-1), [monitoring](#page-4-1)

#### solarRad *Computes extra-terrestrial solar radiation*

# Description

solarRad computes the solar radiation received at the top of the Earth's atmosphere on a horizontal surface. This radiation will change during the day and will be different at different latitudes and in different seasons.

#### Usage

```
solarRad(img, day)
solarRad12M(img, outFl, ...)
```
# Arguments

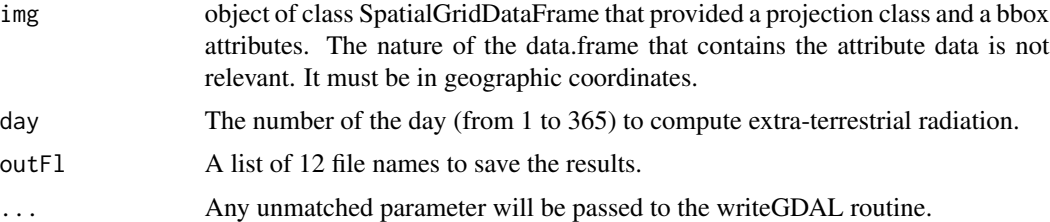

# Details

The output is expressed in cal/cm2\*day.

This function runs unnoticed within petHgsm, but can be executed manually.

# Value

solarRad returns a single image corresponding to the specified day, as a SpatialGridDataFrame class. solarRad12M writes 12 images to disk in the format especified by the GDAL drivername parameter.

# Author(s)

Gabriel del Barrio, Marieta SanJuan & Alberto Ruiz

# References

Crop evapotranspiration - Guidelines for computing crop water requirements - FAO Irrigation and drainage paper 56

18 solarRad and the solar Research of the solar Rad solar Rad solar Rad solar Rad solar Rad solar Rad solar Rad

# See Also

[petHgsm](#page-5-2)

# Examples

#not run #aux=readGDAL('iberia\_mask') #calc the extraterrestial radiation the 15-agost #Rad=solarRad(aux,227) #writeGDAL(Rad,'solarrad\_15ago') #or to calculate and write to disk, the radiation of the twelve months #RadFileNames=paste('rad',month.abb,sep='') #solarRad12M(img,RadFileNames)

<span id="page-17-0"></span>

# <span id="page-18-0"></span>Index

aiObsEx *(*rueObsEx*)*, [14](#page-13-0) aiObsMe *(*rueObsEx*)*, [14](#page-13-0) assessment, [3,](#page-2-0) *[10](#page-9-0)*, *[17](#page-16-0)* batchPetHgsm, *[5](#page-4-0)* batchPetHgsm *(*petHgsm*)*, [6](#page-5-0) editr2dRfile, [4,](#page-3-0) *[6](#page-5-0)*, *[10](#page-9-0)*, *[17](#page-16-0)* monitoring, [5,](#page-4-0) *[10](#page-9-0)*, *[17](#page-16-0)* petHgsm, [6,](#page-5-0) *[18](#page-17-0)* r2dRplot, [8](#page-7-0) r2dRue *(*r2dRue-package*)*, [2](#page-1-0) r2dRue-package, [2](#page-1-0) rasterStack, [8](#page-7-0) readr2dRfile, *[5,](#page-4-0) [6](#page-5-0)*, [9,](#page-8-0) *[17](#page-16-0)* regStepRaster, *[6](#page-5-0)*, [10](#page-9-0) rgf.create, *[5](#page-4-0)*, *[11](#page-10-0)*, [12,](#page-11-0) *[14](#page-13-0)* rgf.plot, [13](#page-12-0) rgf.read *(*rgf.create*)*, [12](#page-11-0) rgf.summarize *(*r2dRplot*)*, [8](#page-7-0) rgf.summary, [13](#page-12-0) rgf.when *(*rgf.summary*)*, [13](#page-12-0) rueObsEx, [14](#page-13-0) rueObsMe *(*rueObsEx*)*, [14](#page-13-0)

showInfo, *[5,](#page-4-0) [6](#page-5-0)*, *[10](#page-9-0)*, [16](#page-15-0) solarRad, [17](#page-16-0) solarRad12M *(*solarRad*)*, [17](#page-16-0) summarize *(*r2dRplot*)*, [8](#page-7-0)